## **Vitrite +ключ With License Code Скачать бесплатно For PC**

Vitrite — это небольшая (менее 400 байт) утилита, которая располагается на панели задач и позволяет настраивать уровень прозрачности для любого видимого окна. Это специальная версия функции, которая присутствует в Windows 2000 и более поздних версиях для переменной прозрачности окна. Вы можете настроить Рекомендуемая гарнитура SaluS PRO 50 Mic Чтобы претендовать на скидку SaluS в размере 100 долларов США, вы должны отправить соответствующий продукт SaluS в SaluS, P.O. Box 58729, Ponce, PR 00964, США. Ознакомьтесь с квалификационными требованиями на сайте. Набор из 5 штук будет доступен на праздничной распродаже SaluS, которая пройдет с 1 по 5 декабря. Это даст вам шанс получить комплект из 5 микрофонов/микшеров со скидкой 100 долларов. Если вы никогда не пользовались микрофоном SaluS, вы должны знать, что они предлагают уникальный и доступный подход к профессиональному записывающему оборудованию, основанный на более чем двадцатилетнем опыте помощи музыкантам в получении звука высочайшего качества. Наше стремление к качеству отражено в предлагаемой продукции: от сверхгибких микрофонных предусилителей с несколькими вариантами входа до цифровых микшеров высочайшего качества, которые когда-либо предлагались бюджетной компанией. Этот набор микрофонов будет доступен в упаковке по 5 штук от SaluS в белой коробке. Детали продажи: 5 упаковок микрофона/микшера по цене 109,95 долларов плюс скидка 100 долларов при подаче заявки на SaluS.com. Чтобы получить шанс получить набор из 5 микрофонов/микшеров SaluS PRO 50, перейдите по ссылке в абзаце выше. Посетите веб-сайт SaluS и перейдите по ссылке на информационную страницу: Праздничная распродажа SaluS. Любые вопросы или комментарии, пожалуйста, напишите по адресу sales@salus.com. Лагерь камеры Polarbear запланирован в Миннеаполисе, штат Миннесота, с 31 мая по 2 июня 2011 года. Более 40 опытных фотографов научат вас от основ работы с камерой до продвинутых приемов, когда вы сделаете идеальные фотографии для своей следующей свадьбы, семейного отдыха, выпускного или даже собственное крыльцо. Лагерь — отличный способ учиться, и, как всегда, у Polarbear's лучшие цены в городе, так почему бы не сэкономить? Лагерь 2011 запланирован на выходные после Дня поминовения, так что есть достаточно времени, чтобы сэкономить на билетах на самолет. Находитесь ли вы в отпуске в Миннесоте или в середине зимы

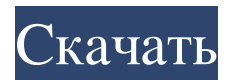

## **Vitrite**

Vitrite — крошечная утилита, позволяющая вручную настроить уровень прозрачности практически для любого видимого окна. Он работает, используя функцию, присутствующую в Windows 2000/XP (и всех более поздних воплощениях) для переменной прозрачности окна. При выполнении Vitrite сворачивается в системный трей в правом нижнем углу экрана. Если вы хотите сделать окно прозрачным, вы просто переводите окно в фокус (т.е. щелкаете по нему) и нажимаете Ctrl Shift [любое число в верхнем ряду на клавиатуре]. Существует 9 различных уровней прозрачности: 1 = прозрачность 90%, 9 = прозрачность 10% и все, что между ними. Vitrite также имеет возможность переключать флаг окна «всегда сверху». Просто нажмите Ctrl Shift + (это знак «плюс»), и это заставит активное окно плавать поверх других окон. Нажмите ее еще раз, чтобы изменить это поведение. Другие особенности: - Супер крутой таймер, который позволяет уменьшать прозрачность окна на заданную величину каждую секунду. - 100% Xсовместимость - Ускоренная коррекция цвета OpenGL. Витрит Описание: Vitrite — крошечная утилита, позволяющая вручную настроить уровень прозрачности практически для любого видимого окна. Он работает, используя функцию, присутствующую в Windows 2000/XP (и всех более поздних воплощениях) для переменной прозрачности окна. При выполнении Vitrite сворачивается в системный трей в правом нижнем углу экрана. Если вы хотите сделать окно прозрачным, вы просто переводите окно в фокус (т.е. щелкаете по нему) и нажимаете Ctrl Shift [любое число в верхнем ряду на клавиатуре]. Существует 9 различных уровней прозрачности: 1 = прозрачность 90%, 9 = прозрачность 10% и все, что между ними. Vitrite также имеет возможность переключать флаг окна «всегда сверху». Просто нажмите Ctrl Shift + (это знак «плюс»), и это заставит активное окно плавать поверх других окон. Нажмите ее еще раз, чтобы изменить это поведение. Витрит Описание: Vitrite — крошечная утилита, позволяющая вручную настроить уровень прозрачности практически для любого видимого окна. Он работает, используя функцию, присутствующую в Windows 2000/XP (и всех более поздних воплощениях) для переменной прозрачности окна. При выполнении Vitrite сворачивается в системный трей в правом нижнем углу экрана. Если вы хотите сделать окно fb6ded4ff2

<https://thetraditionaltoyboxcompany.com/wp-content/uploads/2022/06/belhar.pdf> <https://wilsonvillecommunitysharing.org/icburningrom-активация-скачать/> <https://brothersequipements.com/2022/06/15/star-ez-inventory-кряк-скачать-x64/> <http://quitoscana.it/2022/06/15/scmpx-activation-code-with-keygen-скачать-бесплатно-без-регистра/> [https://lannews.net/advert/elden-ring-fps-unlocker-and-more-%d1%81%d0%ba%d0%b0%d1%87%d0%b0%d1%82%d1%8c-](https://lannews.net/advert/elden-ring-fps-unlocker-and-more-%d1%81%d0%ba%d0%b0%d1%87%d0%b0%d1%82%d1%8c-%d0%b1%d0%b5%d1%81%d0%bf%d0%bb%d0%b0%d1%82%d0%bd%d0%be-%d0%b1%d0%b5%d0%b7-%d1%80%d0%b5%d0%b3%d0%b8%d1%81%d1%82%d1%80%d0%b0/) [%d0%b1%d0%b5%d1%81%d0%bf%d0%bb%d0%b0%d1%82%d0%bd%d0%be-%d0%b1%d0%b5%d0%b7-%d1%80%d0%](https://lannews.net/advert/elden-ring-fps-unlocker-and-more-%d1%81%d0%ba%d0%b0%d1%87%d0%b0%d1%82%d1%8c-%d0%b1%d0%b5%d1%81%d0%bf%d0%bb%d0%b0%d1%82%d0%bd%d0%be-%d0%b1%d0%b5%d0%b7-%d1%80%d0%b5%d0%b3%d0%b8%d1%81%d1%82%d1%80%d0%b0/) [b5%d0%b3%d0%b8%d1%81%d1%82%d1%80%d0%b0/](https://lannews.net/advert/elden-ring-fps-unlocker-and-more-%d1%81%d0%ba%d0%b0%d1%87%d0%b0%d1%82%d1%8c-%d0%b1%d0%b5%d1%81%d0%bf%d0%bb%d0%b0%d1%82%d0%bd%d0%be-%d0%b1%d0%b5%d0%b7-%d1%80%d0%b5%d0%b3%d0%b8%d1%81%d1%82%d1%80%d0%b0/) <https://ikcasino.com/2022/06/15/vector-construction-icons-ключ-скачать-бесплатно-april-2022/> <https://vietnammototours.com/wp-content/uploads/2022/06/aleerbe.pdf> <https://www.vakantiehuiswinkel.nl/resize-my-photos-кряк-скачать-x64/> [https://vir-expo.com/wp-content/uploads/2022/06/Dynacom\\_Accounting\\_Lite.pdf](https://vir-expo.com/wp-content/uploads/2022/06/Dynacom_Accounting_Lite.pdf) [https://www.wangfuchao.com/wp-content/uploads/2022/06/Advanced\\_Codecs\\_for\\_Windows\\_10\\_11.pdf](https://www.wangfuchao.com/wp-content/uploads/2022/06/Advanced_Codecs_for_Windows_10_11.pdf) [http://www.studiofratini.com/win32-mydoom-mmm-free-removal-tool-ключ-lifetime-activation-code-скачать](http://www.studiofratini.com/win32-mydoom-mmm-free-removal-tool-ключ-lifetime-activation-code-скачать-бесплатно-2022-new/)[бесплатно-2022-new/](http://www.studiofratini.com/win32-mydoom-mmm-free-removal-tool-ключ-lifetime-activation-code-скачать-бесплатно-2022-new/) [https://travelsarkar.com/wp-content/uploads/2022/06/The\\_Gunstringer\\_Theme.pdf](https://travelsarkar.com/wp-content/uploads/2022/06/The_Gunstringer_Theme.pdf) [https://longitude123.net/wp-content/uploads/2022/06/Random\\_Group\\_Maker\\_\\_\\_Full\\_Version\\_\\_MacWin\\_Final\\_2022.pdf](https://longitude123.net/wp-content/uploads/2022/06/Random_Group_Maker___Full_Version__MacWin_Final_2022.pdf) [https://theramedkids.com/wp-content/uploads/2022/06/MKN\\_MemoryMonitor.pdf](https://theramedkids.com/wp-content/uploads/2022/06/MKN_MemoryMonitor.pdf) <http://www.midwestmakerplace.com/?p=21187> <https://touky.com/autoprint-кряк-with-keygen-скачать-бесплатно-без-регист/> <http://executivenavi.com/wp-content/uploads/2022/06/quigmar.pdf> <http://horley.life/?p=20592> <https://tutorizone.com/datanumen-outlook-password-restoration-активированная-полная-версия/> <https://hanffreunde-braunschweig.de/uml-pad-активация-with-serial-key-скачать-бесплатно-без/>